# БУЛЕВ ТИП ДАННИ  $\mathsf{C}\#$

## 1. Тип boolean

•За вземане на решения – логическо условие;

• Условието е израз, стойността на който е булев – true (вярно), false (невярно);

•Деклариране на променливи: bool b; bool check, flag1, flag2; Присвояване на стойности – само 2 – true или false;  $flag1 = true; flag2 = false;$ 

## 2. Операции за сравнение

int  $a=12$ ,  $b=6$ ,  $c=20$ ;

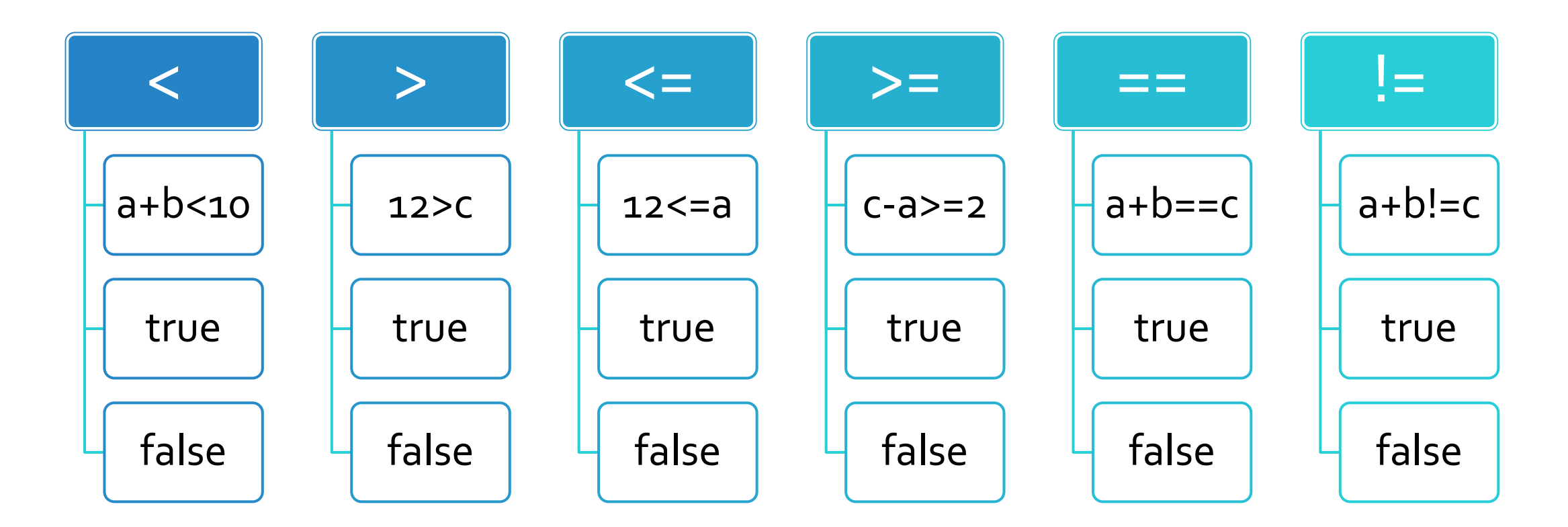

**> m>k < m+2<Math.Sqrt(k-4) <= Math.Abs(m-10)<=Math.Sqrt(k+1) >= Math.Pow(m,3)>=k+3 != m!=k-3 == m==k/2 m = 3 k = 8**

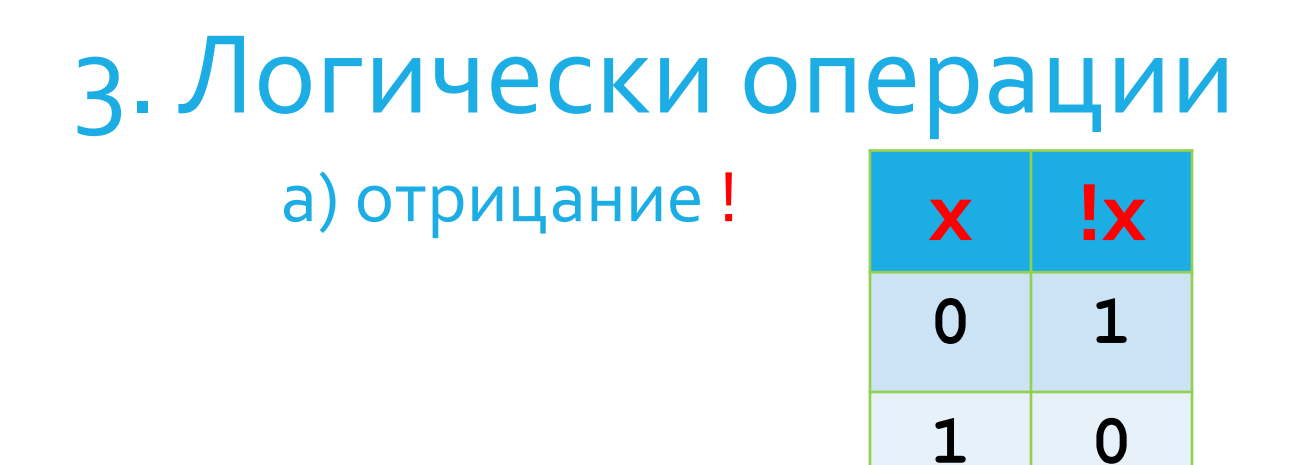

### б) логическо И(.) &&

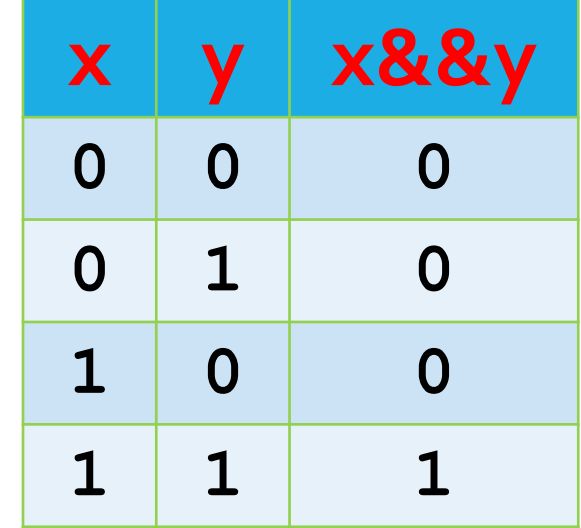

#### в) логическо ИЛИ(+) ||

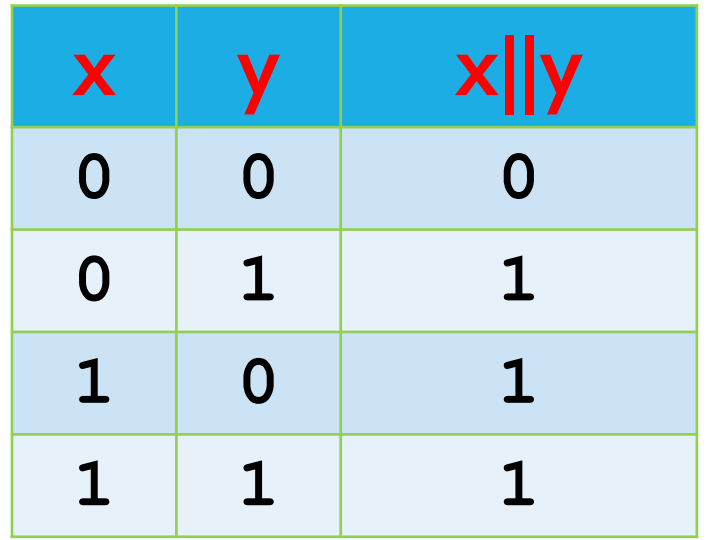

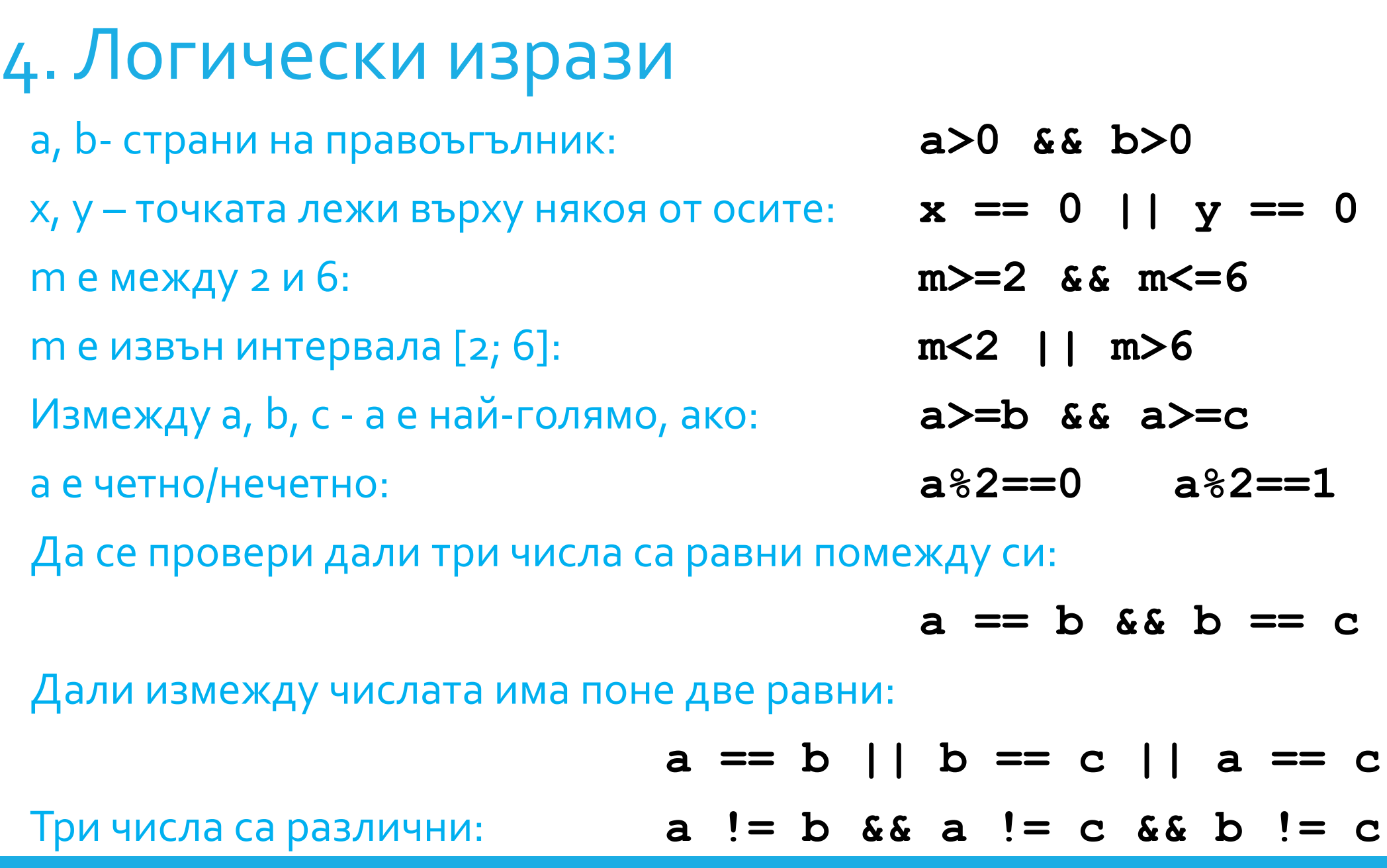